# **AutoCAD Crack License Keygen (Final 2022)**

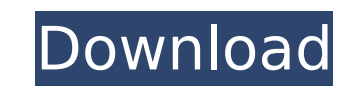

#### **AutoCAD Crack + Free Latest**

Users can input information, perform geometry-based drawing operations, convert drawings into other formats, and manage documents. The application is particularly well suited for handling 2D and 3D vector graphics, but also supports bitmapped (2D) graphics and raster graphics. The application's drag-and-drop drawing features can be used to simplify complex CAD tasks such as assembly, piping, and texturing of 3D models and surfaces. AutoCAD is very useful for engineering and architectural drafting, but it is also used by architects and builders to draw plans and diagrams of furniture, fixtures, and equipment. The layout editor in AutoCAD is one of the most popular features of the application. The layout editor is used to draw drawings by applying predefined styles and editing objects. Features Overview Design Create Import Stencil Measure 3D Model Edit Print Text Window Edit Save As Convert Rotate Design Create The Create Design dialog box is where you will enter the basic information required to create a new drawing, including a title, workspace, template, settings, and all of the drawing's objects. All of the objects are located in the drawing and are accessible as tabs and panes within the dialog box. These objects are listed alphabetically and are color coded to highlight important or frequently used objects. The "Workspace" tab provides options for working with all of the objects within the drawing. The "Template" tab provides information about the CAD model from which the drawing is created. The "Settings" tab provides options for the drawing's appearance. Import The Import dialog box is used to import either a file or a URL from an online location into a drawing. The file may be either a.dwg,.dwgx, or.dgn file. If the file is a DWG file, the default import settings will automatically open the file in AutoCAD. When you import a.dwgx or.dgn file, the drawing is opened for editing in the new workspace or window. When you import a.dwg file, the drawing is opened in the new workspace. The file's template is used for creating the new drawing. The URL will open in a

#### **AutoCAD With License Code**

2D and 3D DGN files are the native file format used by AutoCAD Crack Free Download. They are also supported by many other CAD programs. Alongside the main architecture of the program, other aspects can be controlled. These are usually in the form of plugins, which can be either graphical (widgets, gadgets, etc.) or command-line. A list of those available for Autodesk AutoCAD is available on the Autodesk Exchange App store. Usage AutoCAD is a working-drafting to and as such, contains a working-drafts file format. This allows drafting to be done on the fly as well as in the future. Once a drawing is complete, it is normally saved in DWG format. This is a format used by all programs that support this type of file (including AutoCAD). The main advantage of this is the fact that all drawing information remains intact, meaning that working-drafts and complete files can be converted into each other, resulting in the original order of objects being maintained. In addition to the working-drafts format, AutoCAD also allows users to export drawings into DXF format. This is a file format that most CAD programs can read, but not all. It is also used in many other programs, such as OpenSCAD. One drawback of AutoCAD, however, is its high file size, which makes it unsuitable for mobile use. In Windows, AutoCAD saves files in the.DWG format and.DWG-M format. In Linux and macOS, AutoCAD saves files in the.dwg format. License and pricing AutoCAD LT, AutoCAD, and AutoCAD Architecture are each available at a price of. The Pro version of AutoCAD, AutoCAD LT, and AutoCAD Architecture are,, and, respectively. A student version is available at a price of. The free trial version allows a user to work with the program for a period of 30 days. There is no separate student version of AutoCAD. Licensing AutoCAD's default license is the singleuse license. However, it is available in a serial license, as well as in an academic license. To use the academic license, users must register to the Autodesk Education website. The serial license is an inexpensive upgrade for people who have already purchased AutoC ca3bfb1094

### **AutoCAD Crack + [32|64bit]**

Import your file As we import it, there is a menu "Options". Under the menu, go to "Autocad" and then "Preferences". When the Preferences window opens, click on "General". Look for the Keypad entry on the left side of the window. Right-click on the Keypad entry and select "Add" Fill out the Keypad settings. The first two fields are displayed on the right side of the window. Press the "Add" button. Adjust the settings if desired. Exit Autocad On the Options menu, click on "Exit". Shutdown and restart Autocad. I do not have Autocad, but I think this may work. Q: How to retrieve RACSignal concatenated RACSignal values on the main thread? I have a RACSignal, which I'm passing to a block as follows: @implementation ViewController RACSignal \*values = [RACSignal combineLatest:@[someArray, someOtherArray, someMoreArray]]; [self.downloadButton rac\_signalForControlEvents:RACControlEventTouchUpInside]; [self.downloadButton rac\_liftSelector:@selector(beginDownloading) withSignalsFromBlock:^(RACSignal \*s) { [self.downloadButton setBackgroundImage:[UIImage imageNamed:@"downloading picture.png"] forState:UIControlStateNormal]; }]; The method that I want to trigger when the signal is completed is also a block - (void)beginDownloading { self.isDownloading = YES; self.isDownloadFinished = NO; [self.downloadButton setBackgroundImage:[UIImage imageNamed:@"download\_finished.png"] forState:UIControlStateNormal]; [self.downloadButton setBackgroundImage:[UIImage imageNamed:@"downloading picture.png"] forState:UIControlStateNormal]; RAC(self.downloadButton, disabled) = self.downloadButton; self.downloadButton.rac\_willSendSignal = self.willDownload; } and in willDownload

## **What's New in the?**

Markup Assist enhances the time-consuming and tedious task of automatically checking markups for accuracy. Get updates on any mistakes—simply check the markups and make corrections or send the changes. Radius Finding: Give your users an intuitive and non-intimidating way to find and circle the most significant points in the paper space. Use the new Radius Finding feature to identify points that meet a specified radius and automatically outline them. Create a footprint (black dashed line) from your point by dragging a point, and quickly extend it in any direction. Then easily attach points, circle them, and measure distances. How to create a point to create a footprint, drag the point to move it. Or, drag a single point to extend a footprint and place new points along the footprint. To delete a footprint, drag it. To break a footprint into multiple segments, click the "o" on the right. Create a footprint that begins at an arbitrary point, then click the "o" to create a line perpendicular to the original one. Drag the point to create a footprint and then drag it to a new location. Attach the points of the footprint to one another with boolean operations. Drag the first two points, then drag the two points to make the line that joins them. To automatically define a line perpendicular to the initial line, drag the first two points, then drag the first and last points. To automatically extend the line from a point, select the line, then drag the point to extend the line. To automatically create the second line perpendicular to the first, drag the first two points, then drag the second and last points. To create a circular segment, click the "o" on the right. Drag a point to create a circle. Drag the circle to a new location. To automatically join points along the perimeter of a circle, drag the first two points, then drag the first and last points. Use your dimensions to quickly and easily add points for dimensions. Type in dimensions, then drag your point to draw the dimension. To automatically find all the dimensions at the current point, drag the point. You can always remove a dimension by dragging it. Add dimension points to a drawing by pressing the DIMEN Command + Alt + S

#### **System Requirements:**

A Macintosh running Mac OS X (10.5 or later) is required. All other requirements are met by the included game instructions. Included in the Macintosh version is the original soundtrack, printed in its entirety on paper that will last a lifetime. Read and enjoy the official instructions while you play. If you like what you see in the pictures, you can click on them to enlarge them. If you'd like to purchase the beautiful original soundtrack, please visit this link.

Related links:

<http://berlin-property-partner.com/?p=37419> [https://rebatecircle.com/wp-content/uploads/2022/07/AutoCAD\\_Keygen\\_WinMac.pdf](https://rebatecircle.com/wp-content/uploads/2022/07/AutoCAD_Keygen_WinMac.pdf) <https://nyc3.digitaloceanspaces.com/coutana-media/2022/07/kilsaxt.pdf> <https://perlevka.ru/advert/autocad-2018-22-0-crack-activation-key-download/> <https://marcsaugames.com/wp-content/uploads/2022/07/AutoCAD-6.pdf> <https://marketstory360.com/news/71787/autocad-crack-activator-free/> [https://entrepreneurlifecompliance.com/wp-content/uploads/2022/07/AutoCAD\\_\\_Crack\\_Torrent\\_Activation\\_Code\\_Free\\_Download\\_WinMac\\_Latest2022.pdf](https://entrepreneurlifecompliance.com/wp-content/uploads/2022/07/AutoCAD__Crack_Torrent_Activation_Code_Free_Download_WinMac_Latest2022.pdf) <http://outdooryogany.com/wp-content/uploads/2022/07/phyrau.pdf> <https://comoemagrecerrapidoebem.com/?p=32484> <https://5d06.com/wp-content/uploads/2022/07/winnhir.pdf> <https://giovanimaestri.com/2022/07/23/autocad-21-0-crack-free-download-for-pc-2022/> <https://www.carmarthendragons.co.uk/wp/advert/autocad-crack-free-download-2022-latest/> <https://kraftur.org/wp-content/uploads/2022/07/AutoCAD-48.pdf> <https://josebonato.com/autocad-crack-product-key-full/> <https://kramart.com/autocad-crack-patch-with-serial-key/> <https://shoppibear.com/wp-content/uploads/2022/07/waryjavo.pdf> <https://bullygirlmagazine.com/advert/autocad-crack-serial-number-full-torrent-download-win-mac-2022/> <https://kate-mobilez.ru/autocad-2017-21-0-lifetime-activation-code-free-download-32-64bit.html> <https://diontalent.nl/2022/07/23/autocad-mac-win-2/>